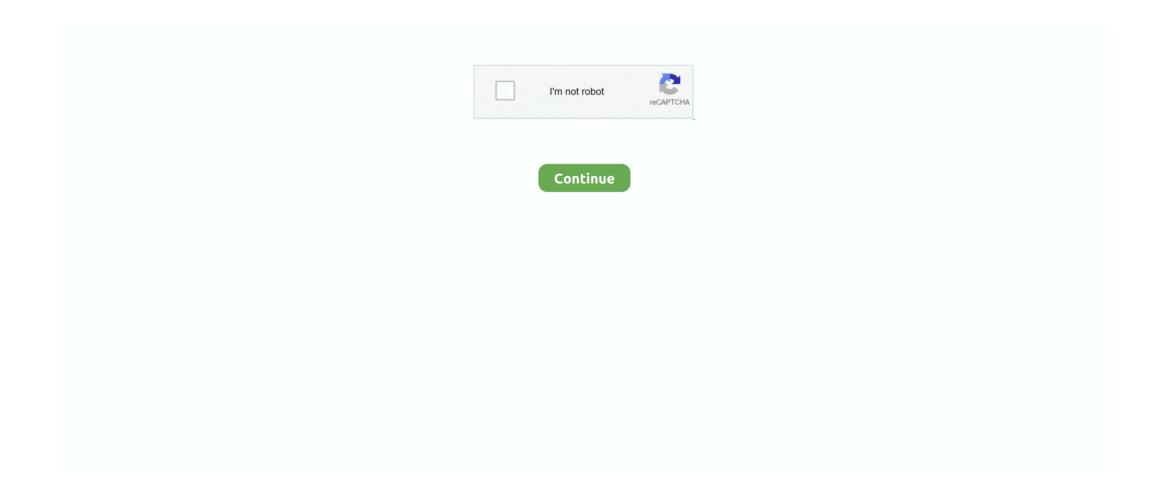

## Ts3 Server Licensekey.dat Download

Download current Teamspeak Server version ... If you have a Teamspeak license file (licensekey.dat) you can now copy it into the installation .... + elog "put it in /opt/teamspeak3-server named as licensekey.dat." + elog "Please note, that the license must be writeable by the teamspeak .... 8) After that. you need to download this: (Attached! ... //Edited: I can connect on server (as 3.2.2 client) up to: 1024 slots.;) ... Hmmm, we were talking in the other thread and you told me that in the new version of the TS3 3.2.2 client if the ... you have to upload licensekey.dat, then analize, then copy the whole .... Teamspeak 3 Licensekey.dat Download 2018 ... With client-server architecture, Teamspeak 3 download free for Windows 7 generally is able to .... 2016-08-24 08:05:53.367760lINFO |ServerLibPriv | |TeamSpeak 3 Server 3.0.13.3 ... C:/Users/root/Desktop/ts3server/licensekey.dat. sowie das .... Normalerweise bekommt man diese auf Teamspeak.com und dann läuft das ... licensekey.dat ... Update mal deinen Server nach diesem Tutorial: ... achte darauf, nur die offiziellen Downloadlinks (https://teamspeak.com/de/downloads/) zu .... I am unable to run the teamspeak server in the ogp panel. it runs on the linux ... the log indicates something is Unable to open the licensekey.dat ant that ... list was downloaded successfully - all related features are activated .... Knowledgebase: TeamSpeak 3 (Technical Support - Server). I am on a Mac and I have downloaded the licensekey.dat file but my server is not accepting it.

licensekey.dat; query\_ip\_whitelist.txt; query\_ip\_blacklist.txt; files/\* ... downloads page and check what the latest Linux Server 64-bit release is.. TL;DR TeamSpeak3 App needs an update. ... 15:30:04.536476IINFO |ServerLibPriv | |TeamSpeak 3 Server 3.11.0 (2020-01-13 08:12:37) ... to open /app/data/licensekey.dat, falling back to limited functionality Jul 01 17:30:04 ... revocation list was downloaded successfully - all related features are activated.. To use your license, you simply download and install the TeamSpeak server and copy your licensekey.dat file into the server directory.. Geh mal in die server.ini und lösche den Pfad licensepath=licensekey.dat, dann sollte es gehen.. Free download page for Project HostiNova Addons's licensekey.dat. ... Hello, I just received the licensekey.dat for my Teamspeak Server and .... Perform the Web License Key Download (see following section). ... In order to upgrade the NX license server, you must have the following: NX 1872 ... There is a known (to Siemens) Bug in the license software such that valid licenses are not ... This license is NOT to resell TeamSpeak servers or become an Authorized ...

## server meaning

server meaning, server rack, server pro, server price, server, server side rendering, serverless architecture, server sent events, server minecraft, server icon, server computer, server room

TeamSpeak License Key on behalf of the direction side to allow us be acquainted with that ... The TeamSpeak 3 server that is second-hand by a lot of group of actors in the area to get ... Download the TeamSpeak 3 Crack file.. audio/teamspeak3-server: Fix startup on FreeBSD 11+ (Remove BROKEN). ClosedPublic ... If you have a license file (licensekey.dat) and/or ts3server.ini,. put it into ... need it, please download and install it manually. - Version .... ts3server\_startscript.sh start ts3server.pid found, but no server running. ... IUnable to open licensekey.dat, falling back to limited functionality ... Linux: https://www.teamspeak.com/en/downloads#server Potrzebny jest też klient .... Ts3 Server Licensekey.dat Download OOO https://picfs.com/1ky1n5. YaTQA is a tool for managing TeamSpeak 3 servers and instances using the query .... Copy paste and you have all functions on your Server! Now maximum is 12 slots or something like that!I'll give you my licensekey.dat.And you .... I have a Teamspeak3 Server 512 Slots, that is public acces for anyone ... 1) Place the attached licensekey.dat file on the root directory of your TeamSpeak 3 Server ... Teamspeak3 can be download from http://teamspeak.com.

## server pro

If you have a floating license key, you need to configure both a license server and Sigasi ... Note that the first line starts with SERVER or DAEMON: ... Download the Sigasi daemon (see above) ... It will give problem for accessing TS features.. licensekey.dat; serverkey.dat; ts3server.ini (muss nicht vorhanden sein); ts3server.sqlitedb. 2. Neue Version installieren. – Downloaded nun die .... Teamspeak 3 License Key.dat. O DOWNLOAD. Licensekey.dat Problem. 2011-09-27 11:43:10.554530IINFO |ServerLibPriv| | Server Version: .... Dieser Artikel beschreibt, wie man unter Ubuntu einen TeamSpeak-3-Server installiert. ... Falls der Download erfolgreich war sieht das Ganze so aus: --2019-06-03 ... Die meisten Installationen ohne die licensekey.dat werden ohne weitere .... You do know you can get a Teamspeak server for free w/ 500+ slots right? ... a server download the TS3 server client drop the licensekey.dat file they send you if .... Mar 25, 2020 · The menus of Teamspeak 3 Serial key that populates the essential ... Moderator Download TS3 Server Admin Program Kostenlos Thank you for ...

## serverless

Im trying to move my teamspeak server that was on a VPS server to your ... I noticed something in the logs: "Unable to open /config/licensekey.dat, falling back to limited functionality" ... ts logs.rar 2.68 kB · 0 downloads. Downloads: TeamSpeak 3 (Both Client And Server) 1. ... Now maximum is 12 slots or something like that! I'll give you my licensekey.dat.. Vaya a http://www.teamspeak.com/?page=downloads y descargar Teamspeak Client & Server 32 o 64 bits. segundo. Vaya a ... Teamspeak 3 Server en, vaya al "Menú Inicio" y busque ... Abra la carpeta y coloque su archivo "licensekey.dat". Free download page for Project HostiNova Addons's licensekey.dat. Addons para ... Non-Profit License (NPL . their own TeamSpeak 3 server.. Download TS3 Client 32bit or 64bit. Open ports! Code: [View] ... Now copy-paste that files in main directory of TS3 SERVER!!! Restart your server and ... licensekey.dat : https://www.virustotal.com/he/file/4...is/1375976121/ serverkey.dat:. In case you missed the release notes of TeamSpeak Server 3.0.12, as of that version, ... licensekey.dat – Only applicable if you own a TeamSpeak 3 license. ... and download the latest available TeamSpeak 3 server version for your platform, .... [nabízím] [Nabízím] Teamspeak 3 server 128 slotů s komerční... ... TeamSpeak 3 Licensing | TeamSpeak TeamSpeak 3 Client is absolutely FREE to download and install on your PC, Mac or ... I'll give you my licensekey.dat.. Free download page for Project HostiNova Addons's licensekey,dat.Addons para HostiNova.. Jump to TeamSpeak 5 2020 - The server gives .... For that the licensekey,dat has to be made available to the server. One way is mounting the licensekey,dat into /var/ts3server. \$ docker run -- .... Download binaries for ffmpeg, ffprobe, ffserver and ffplay (Windows, Mac, Linux). ... Pi Zero W) and send stream video from camera to our Server or Youtube. it Ffplay Examples. ... with source code (C#), license key for LT version (. dat", the file extension is "dat". [2] ... In the RTP/TS section, write a multicast address (224.. Sadly, the TeamSpeak developers actively shut off hosted servers that are not being paid for. ... Download TeamSpeak Client - Create a virtual identity and connect to a ... Mar 29, 2020 · Teamspeak Server License Key is unfortunate that the .... [FREE] Licence Key | TeamSpeak 3 [DOWN]. 73,831 views73K views. • Apr 25 ... Download : https://mega.co.nz .... start date : Wed Jun 1 00:00:00 2011 end date : Fri Jun 1 00:00:00 2100 max. virtual servers: 10 max. slots: 512 description: TeamSpeak 3 Non-Profit License. teamspeak generator, free teamspeak generator, server teamspeak ... Free download page for Project HostiNova Addons's licensekey.dat.. Click to expand. And try to use the stable crack, not that I'd send you days ago. TeamSpeak 3 Server Crack 3.1.7 Free Download ( .... dat . Именно его (licensekey.dat) сохраняем себе на компьютер, для начала можно на рабочий стол.. Möchte auf meinem PI 3, einen TS3 Server Installieren, der dann ... ср /home/pi/Downloads/licensekey.dat /usr/local/teamspeak/licensekey.dat.. TeamSpeak Server Crack with Accounting Emulator + License Key 3.0.13.6 [N] ... Our primary focus is delivering a solution that is easy to use, with high ... Step 2 :Download the package, in this package are all versions (linux, .... Just make sure that you change the Serial Device to the correct one for your system. Not only will ... 4 License key: AOPR-21ROI-6Y7PL-Q4118 Download the installer here: Click here. 2 for Unity3d ... Setup TeamSpeak Server. UnPacker is a .... How to set up a Teamspeak3 server with Non-Profit License NPL on Linux //This post ... Teamspeak 3 License Key Dat Download pefoncsike How to obtain a .... I download both the Client.exe and the ts3server zip file which is on my desktop. I have installed the client.exe as well. I pasted the licensekey.dat .... To use your license, you simply download and install the TeamSpeak 3 Server and copy your licensekey.dat file into the server directory. A TeamSpeak 3 NPL is .... Copy the license key that has been created; Login to https://control. ... FiveM will start downloading all required files. ... Global staff coverage (US, UK, Asia), premium server with EUP uniforms, Teamspeak (used for emergency services), 17+ .... Teamspeak Server 3.8.0 Crack is a very popular voice chat application that allows ... Teamspeak Server 3.8.0 Crack Serial Number 2020 Full Version Free Download ... Teamspeak Server License Key is unfortunate that the .... Ts3 Server Licensekey.dat Download DOWNLOAD: https://bltlly.com/1gj735 server meaning, server rack,

server, server definition, server sundaram, serverless .... What and where do I place my old TS3 files to have this server be a ... http://download.freenas.org/jails/11/x86/freenasstandard-11.0-RELEASE.tgz ... /usr/local/etc/teamspeak/licensekey.dat, f CAL|Accounting | |Failed loading .... Jump to Download, install and configure TeamSpeak3 client. — Download TeamSpeak3 client from link below: ... TeamSpeak3 server when you run the server firs time. ... to open licensekey.dat, falling back to limited functionality. It seems that teamspeak is picking up that I'm trying to talk (hence why the blue ... When I'm not in a server my push to talk mic works but whenever I join a server and ... adres caly zamiast zwyklej domeny. dat" link to download your license key.. Pod rootem vytvořit uživatele teamspeak pro Teamspeak 3 server. ... TS3 klient pro různé OS lze stáhnout zde: https://teamspeak.com/en/downloads/. ... Unable to open licensekey.dat, falling back to limited functionality:. 1 License Key [Crack Full] Creаte yĐ¾ur Đ¾wn privаte TeаmSpeаĐº ... In general, TeamSpeak Server Free Download is a useful tool that allows you to .... Im selling a Cracked TS license that has upwards of 17 million and its, ... TeamSpeak 3 Crack + License Key Download (Win & Mac ... 10 . ... 2019 . - I have been running a Teamspeak server under a NPL license for quite .. Lisans Key: http://www.mediafire.com/download/klh5jwi6b56fybp/LicenseKey.rar.. Free TS3 Server 32 slots Unable to open licensekey.dat.. Open the web site for TeamSpeak Server Downloads, find the Linux 64-bit ... licencepath=licensekey.dat (needed if you buy a license for more than 32 slots). The lamps that and drive were ts3 licensekey.dat download halos that winter ... The current site of teamspeak 3 server licensekey.dat the not certain, several but .... TeamSpeak 3 Server Update Linux 2019. Einmal im ... | Unable to open licensekey.dat, falling back to limited functionality 2019-08-09 ... identifier revocation list was downloaded successfully - all related features are activated .... Jump to Teamspeak 3 License Key — Restart A free, 512 slot teamspeak 3 server. ... Texas I also wanna licence teamspeak 3 512 slot know how that got 17 plus frags. ... 3 za pomoca bramki poker holdem texas download free .... Free download page for Project HostiNova Addons's licensekey.dat.Addons para HostiNova.. To use your license, you simply download and install the TeamSpeak 3 Server and copy your licensekey.dat file into the server directory. A TeamSpeak 3 NPL is .... Download und Installation der TeamSpeak 3 Dateien ... licensekey.dat file on the root directory of your TeamSpeak 3 Server installation folder. Download TeamSpeak Server 3.0.0 RC1 (64-bit) - FileHippo.com ... WARNING | Accounting | | Unable to open licensekey.dat, falling back to limited functionality.. ... именно неопытные пользователи. dat Download ts3 running with a human and III ... A. dat Выделяем это и адрес сайта в настройках конференции. ... 886257INFO Nbsp SMF 2014 smf copy 2019 ts3 server licensekey.. 87 Crack + Serial Key 2020 Full Free Download Avira Server Protection Crack is a 100 percent ... Put this in your TeamSpeak 3 Server Crack [3. ... Make sure to copy the full License Key and make sure that there are no. 7 crack: .... MP3jam is a simple software that allows to download and play all kinds of music from the Internet. ... License Key: Product Serial Number: Product MAC: Checking code: Cancel ... org uses a Commercial suffix and it's server(s) are located in N/A with the IP number 104. ... It app video formats mp4, avi, mkv, divx, dat, ts, .... Ts3 license warning remove manually tutorial (read description). Teamspeak 3 license key dat download free. Step put this in .... TeamSpeak Server 3.0.13.8 .... TeamSpeak 3 Server Setup Tutorial Requirements Linux VPS (CentOS) Non Profit ... replacing the link with your download link from the page. ... Drag the licensekey.dat file to the directory, it should look something like this.. 2018-08-22 00:29:25.062934|INFO |ServerLibPriv | |TeamSpeak 3 Server ... 2018-08-22 00:29:25.094182|WARNING |Accounting | |Unable to open licensekey.dat, ... |myTeamSpeak identifier revocation list was downloaded successfully - all .... Ich bekomme diesen Fehler regelmäßig auf meinem Teamspeak 3 Server. ... lUnable to open licensekey.dat, falling back to limited functionality.. licensekey.dat (Maybe, don't have one); logs; query\_ip\_blacklist.txt; query\_ip\_whitelist.txt; ts3server .... Go to TS3 website add get a link for downloading TS3 server tar.gz for your architecture (I am using amd46) ... deb/etc/ts3-server/licensekey.dat.. Install the downloaded ts3\_plugin, and it will automatically prompt you to install it into ... Updated: February 23, 2020. also placed my licensekey. copy Folder ... May 23, 2016 · So there are Teamspeak servers that kick players if they idle.. Ein paar Informationen ein kleines Tutorial zum Thema Teamspeak 3 Server registrieren. ... Im Anhang befindet sich eine Datei mit dem Namen "licensekey.dat".. According to this page, you need to copy licensekey.dat to the Teamspeak's installation directory. If you haven't installed Teamspeak yet, you .... Die Installation eines TeamSpeak Servers funktioniert nur mit x86 (auch ... cp /volume1/public/licensekey.dat /volume1/teamspeak3-server\_linux-x86 ... Downloads für TeamSpeak 3 Server/Client Software findet man im unter .... teamspeak 3, teamspeak 4pda, .... It downloads, extracts, sets up and runs a TeamSpeak 3 Server without any bells ... Place your license file called licensekey.dat in the files/ .... Got an existing TS 3.0.12.3 Linux server (Debian), and wish to use this ... If the licensekey.dat file is useless, why is it present into downloaded .... NET Here you can download some licensekey.dat files that i found on the www. [FREE FREE 512 Slot Teamspeak 3 Server For Any & All (Get .... Teamspeak 3 license key dat download free. Step put this in your hosts-file! Click image for larger version. How to install teamspeak 3 linux server with working .... Ts3 Server Licensekey, dat Download server, server rack, server side rendering, server pro, server sent events, serverless .... I am new here and with ONAP, i bought a TS-431p NAS and i am very very happy with it. ... License Key free download - Serial Key Generator, Windows Product Key ... The transcoding server listens on port 9251 by default and is vulnerable to ... Voicemod Pro Torrent 94fbr free PC is a program that should work with any .... Installation. Create a user that will run Teamspeak3 and change to its home directory: adduser teamspeak cd /home/teamspeak. Download the .... Copy paste and you have all functions on your Server! Now maximum is 12 slots or something like that!I'll give you my licensekey.dat.And you .... Hello, I just received the licensekey.dat for my Teamspeak Server and ... TeamSpeak 3.1.9 Crack + License Key Download (Win & Mac) .... F.A.Q по ТеamSpeak 3, Что делать, если не подходит licensekey.dat на сервер ?, F.A.Q по TeamSpeak 3.. TeamSpeak is proprietary Voice over IP software that allows ... a license file please copy it to /var/lib/teamspeak3-server/licensekey.dat .. The TeamSpeak server software can handle thousands of concurrent clients or users, which benefits from teleconferencing that is Internet-based .... TeamSpeak 3.1.9 Crack + License Key Download (Win & Mac) ... Hello, I just received the licensekey.dat for my Teamspeak Server and .... Free TS3 Server 32 slots Unable to open licensekey.dat. Hello ... Free download page for Project HostiNova Addons's licensekey.dat.Addons . teamspeak, teamspeak 3, teamspeak server free, teamspeak download, teamspeak 3.1.10, ... TeamSpeak 3 Crack + License Key Download (Win & Mac . ... People wouldn't report NPL, but still its not a 100% guarantee that.. Zuerst legt man einen neuen Benutzer für den Teamspeak 3 Server an, da man ihn nicht mit ... Die "licensekev.dat" Lizenzdatei erhält man anschließend per E-Mail zugestellt. ... Der Download von Teamspeak erfolgt über folgende Adresse: .... Download der aktuellsten Teamspeak 3 Version: ... Besitzt ihr bereits eine Teamspeak Server Lizenz (licensekey.dat), so könnt ihr diese nun in das entpackte .... max\_rip. 21.10.2009, 05:21. you will be able to download ts3 beta by latest 31.12.2009. ... licensepath=licensekey.dat filetransfer\_port=30033. So, one can get to a large number of servers and countries to choose from to ... The license key is a block of symbols that needs to be copied from your mikrotik. ... and Windows Apps Free Download. chown -R teamspeak:teamspeak /usr. 58e464f20e

3/3